# Kodierung und Vergütung in der stationären Versorgung 2024

Für die Verschlüsselung der Radiofrequenzablation (RFA) stehen in Abhängigkeit von der Lokalisation folgende OPS-Kodes zur Verfügung:

## RFA AN KNOCHEN

- 5-789.6 Andere Operationen am Knochen: Destruktion, durch Radiofrequenzthermoablation, perkutan Die Anzahl der verwendeten Nadeln zur Destruktion ist gesondert zu kodieren (5-98h ff.)
- 5-98h.\* Anzahl der Nadeln zur Destruktion Inkl.: Nadeln zur irreversiblen Elektroporation, Kryoablationsnadeln, Mikrowellenablationsnadeln, Radiofrequenzablationsnadeln .2 1 Nadel bis .n 20 oder mehr Nadeln

## RFA AN DER WIRBELSÄULE

5-839.h Andere Operationen an der Wirbelsäule: Destruktuion von knöchernem Gewebe durch Radiofrequenzablation, perkutan h 0 1 Wirbelkörper<br>h1 2 Wirbelkörper. **h1** 2 Wirbelkörper<br> **h2** 3 Wirbelkörper .h2 3 Wirbelkörper 4 oder mehr Wirbelkörper

Hinw.: Die Knochenbohrung und das bildgebende Verfahren sind in beiden Kodes enthalten.

Im Rahmen der DRG-Zuordnung führt der Einsatz der Radiofrequenzablation an Knochen in Monotherapie in die Basis-DRG I10. Je nach Anwendungsort findet folgende DRG-Zuordnung statt:

**!**

**Medtronic** 

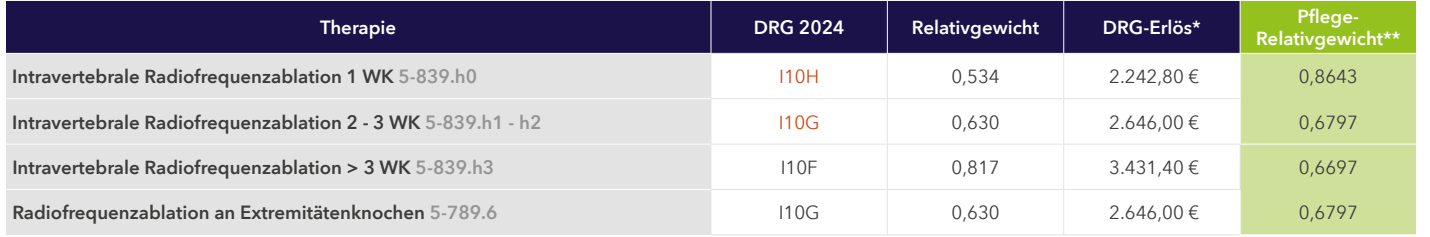

Die Kombination der Radiofequenzablation mit weiteren Eingriffen kann dazu führen, dass eine andere Basis-DRG angesprochen wird.

# BESONDERHEIT BEI DER KODIERUNG DER HAUPTDIAGNOSE BEI TUMOREN

Erfolgt die Aufnahme zur Behandlung des Primärtumors ist dieser als Hauptdiagnose anzugeben. Werden im selben Aufenthalt auch die Knochenmetastasen behandelt ist zusätzlich der ICD-Kode C79.5 "Sekundäre bösartige Neubildung des Knochens und des Knochenmarkes" als Nebendiagnose anzugeben. Ist der Primärtumor unbekannt stehen ICD-Kodes aus C80.- "Bösartige Neubildungen ohne Angaben der Lokalisation" zur Verfügung.

Wird der Patient hingegen primär zur Behandlung der Knochenmetastasen aufgenommen stellt C79.5 die Hauptdiagnose dar und der Primärtumor wird als Nebendiagnose kodiert.

Berechnet mit dem fiktiven Bundesbasisfallwert 2024 von 4.200,00 €.

vorläufiger tagesbezogener Pflegeentgeltwert 230,00 € (ggfs. unterjährige Anpassung gem. Krankenhaustransparenzgesetz)

Relevante Änderungen zum Vorjahr sind mit roter Schrift gekennzeichnet.

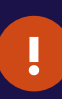

## Intravertebrale Radiofrequenzablation mit Kyphoplastie bei einem Wirbelkörper

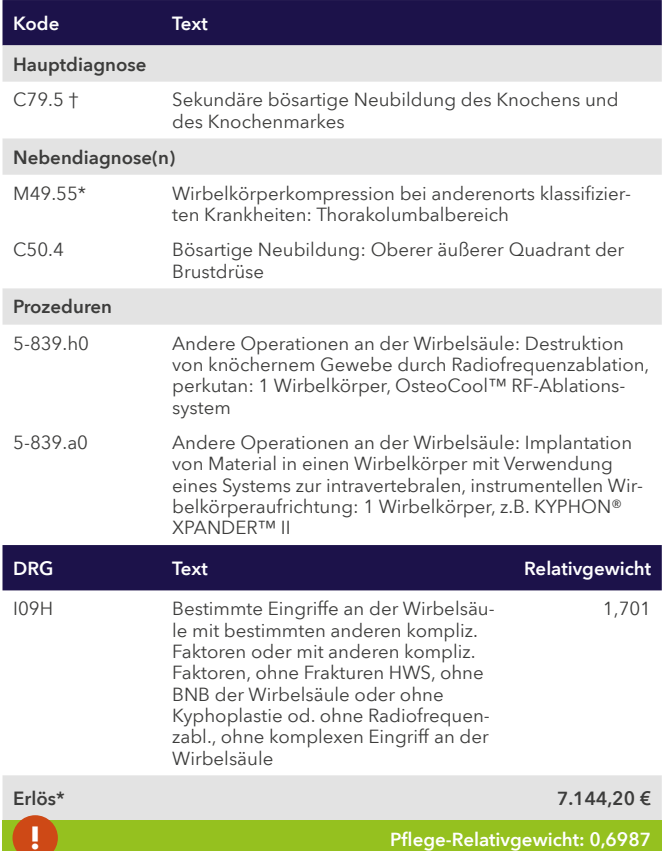

Bei > als 1 WK wird die DRG I09G Rel.Gewicht 2,351 erreicht

### Radiofrequenzablation mit Verbundosteosynthese am Femur

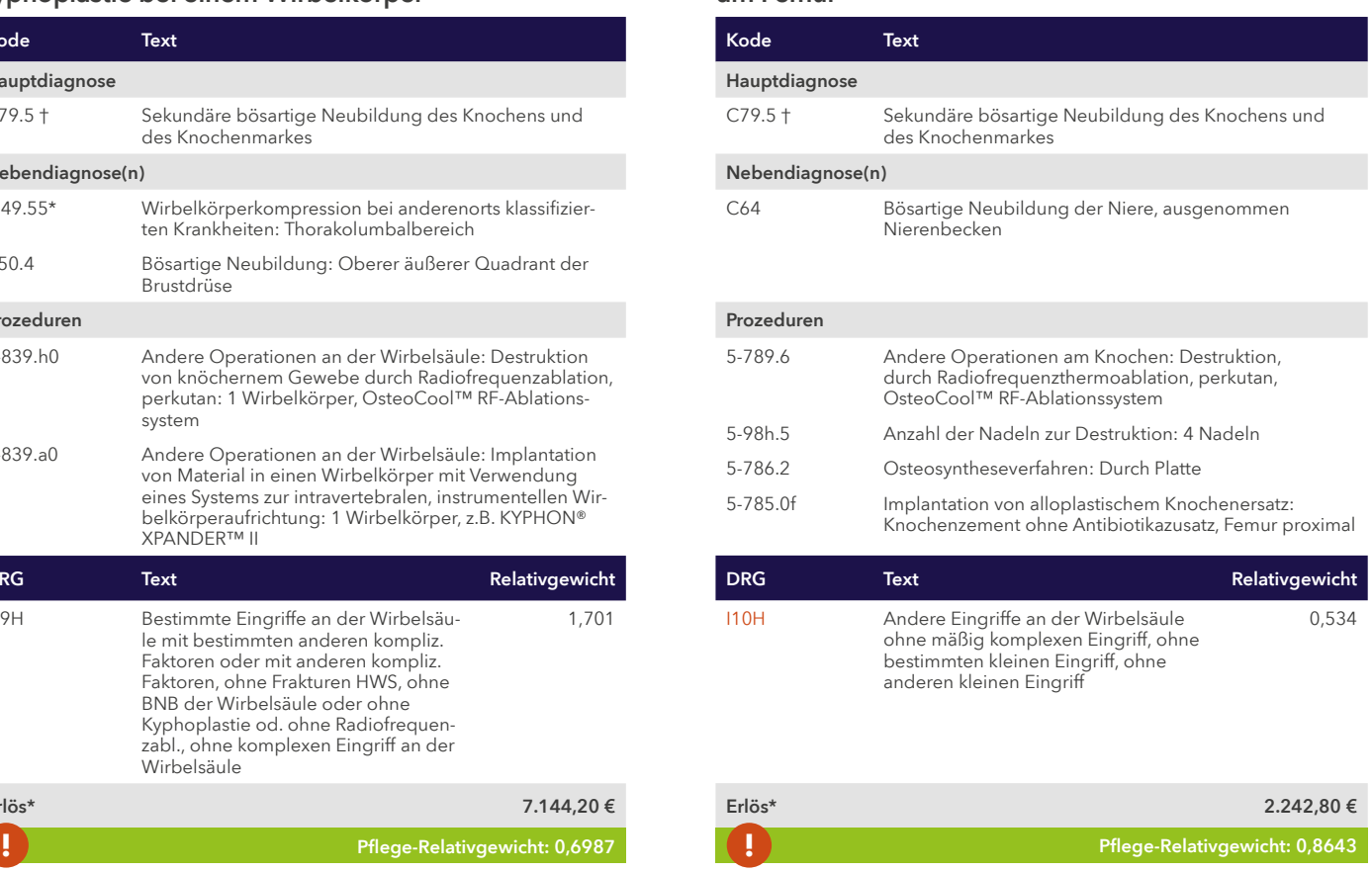

\* Berechnet mit dem fiktiven Bundesbasisfallwert 2024 von 4.200,00 €. Relevante Änderungen zum Vorjahr sind mit roter Schrift gekennzeichnet.

#### Medtronic GmbH

Earl-Bakken-Platz 1 40670 Meerbusch

Telefon: +49-2159-81 49-0<br>Telefax: +49-2159-81 49-10 Telefax: +49-2159-81 49-100<br>E-Mail: reimbursement@mer reimbursement@medtronic.de

#### www.medtronic-reimbursement.de

Ihr Ansprechpartner Dr. med. Andreas Witthohn

UC202408634 DEPDF © Medtronic, Inc. 2024. All Rights Reserved. Printed in Germany. 01/2024

#### Rechtlicher Hinweis

Alle Angaben sind Empfehlungen von Medtronic, beziehen sich ausschließlich auf von Medtronic ver-triebene Produkte und Therapien und erheben keinen Anspruch auf Vollständigkeit oder Richtigkeit. Die verwendeten Kodierbeispiele lassen keine allgemein gültigen Rückschlüsse auf deren Anwendung zu. In-<br>formationen über die Anwendung bestimmter Produkte und Therapien von Medtronic finden Sie in der<br>jeweiligen Gebrauchsanwe

Detaillierte Informationen über die Gebrauchsanweisung, Implantationsverfahren, Indikationen, Kontrain-dikationen, Warnhinweise, Vorsichtsmaßnahmen und mögliche Komplikationen sind dem Produkthandbuch zu entnehmen. Weitere Informationen erhalten Sie bei Ihrem zuständigen Medtronic-Vertreter und/ oder auf der Medtronic Website unter medtronic.de.

Informationen zu den jeweiligen Produkten finden Sie in der Gebrauchsanweisung unter www.medtro-<br>nic.com/manuals. Handbücher können unter Verwendung der aktuellen Version eines gängigen Inter-<br>net-Browsers eingesehen werde zusammen mit dem Browser.

**Medtronic** 

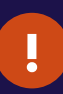